# INSIDER THREAT TIP CARD

We often think of cyber threats as coming from an anonymous criminal, hundreds of miles away behind a computer screen. However, current and former employees who have intimate and valuable knowledge about a company are also capable of committing a cybercrime.

An insider threat occurs when a current or former employee, contractor, or business partner who has or had authorized access to an organization's network, system, or data, intentionally misuses that access in a manner to commit a cybercrime.<sup>1</sup>

## **DID YOU KNOW?**

- 28 percent of electric crime events were known to be caused by insider threats. $2$
- 46 percent of the most costly cybercrime events were a result of an insider threat. $3$
- 34 percent of insider threat cases were targeted towards collecting personally identifiable information (PII).<sup>4</sup>

## **TIPS TO MITIGATE INSIDER THREATS**

Insider threats are a result of a combination of organizational, behavioral, and technical issues. The Department of Homeland Security's United States Computer Emergency Readiness Team (US-CERT) recommends the following best practices for addressing these issues and mitigating an insider threat:

- Incorporate insider threat awareness into periodic security training for all employees.
- Implement strict password and account management policies and practices.
- Define explicit security agreements for any cloud services, especially access restrictions and monitoring capabilities.
- Ensure that sensitive information is available to only those who require access to it.
- Use a log correlation engine or security information and event management (SIEM) system to log, monitor, and audit employee actions.
- Develop a formal insider threat mitigation program.

## **BEHAVIORAL INDICATORS**

A good way to prevent an insider threat is to train your employees to recognize some common behavioral indicators among their colleagues. US-CERT has identified the following behavioral indicators of malicious threat activity:

<sup>&</sup>lt;sup>1</sup>The United States Computer Emergency Readiness Team (US-CERT)

<sup>&</sup>lt;sup>2</sup> CERT and Carnegie Mellon University: ["U.S. State of Cybercrime Survey",](http://resources.sei.cmu.edu/asset_files/Presentation/2014_017_001_298322.pdf) 2014. <sup>3</sup> Ibid

<sup>&</sup>lt;sup>4</sup> [Carne](http://resources.sei.cmu.edu/asset_files/SpecialReport/2012_003_001_28137.pdf)gie Mellon University, "Insider Threat Study: Illicit Cyber Activity Involving Fraud in the U.S. Financial Services Sector" 2012.

- Remotely accesses the network while on vacation, when sick, or at odd times during the day.
- Works odd hours without authorization.
- Unnecessarily copies material, especially if it is proprietary or classified.
- Expresses interest in matters outside the scope of their duties.
- Shows signs of drug or alcohol abuse, financial difficulties, gambling, illegal activities, poor mental health, or hostile behavior.

### **IF YOU'VE BEEN COMPROMISED**

- Follow your organization's rules and regulations regarding cyber threats.
- Report computer or network vulnerabilities to US-CERT via the hotline: 1-888-282-0870 or [www.us-cert.gov.](http://www.us-cert.gov/)
- Inform local law enforcement as appropriate.
- Report stolen finances or identities and other cybercrimes to the Internet Crime Complaint Center at [www.ic3.gov.](http://www.ic3.gov/)
- Report fraud to Federal Trade Commission at [www.FTCComplaintAssistant.gov](http://www.ftccomplaintassistant.gov/)

# **RESOURCES AVAILABLE TO YOU**

#### **US-CERT.gov**

Report incidents, phishing attempts, malware, and vulnerabilities computer or [network vulnerabilities to US-CERT via the hotline: 1-888-282-0870 or](http://www.us-cert.gov/) www.uscert.gov.

#### **IC3.gov**

If you are a victim of online crime, file a complaint with the Internet Crime Compliant Center (IC3) at [www.ic3.gov.](http://www.ic3.gov/)

#### **FTC.gov**

Report fraud to the Federal Trade Commission at [www.ftc.gov/complaint.](http://www.ftc.gov/complaint)

Stop.Think.Connect. is a national public awareness campaign aimed at empowering the American public to be safer and more secure online. The Campaign's main objective is to help you become more aware of growing cyber threats and arm you with the tools to protect yourself, your family and your community. For more information visit www.dhs.qov/stopthinkconnect.

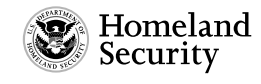

www.dhs.gov/stopthinkconnect

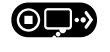

STOP | THINK | CONNECT"